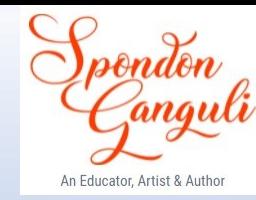

# **ICSE 2024 EXAMINATION SPECIMEN QUESTION PAPER COMPUTER APPLICATIONS**

# **SOLUTION**

Prepared by Spondon Ganguli

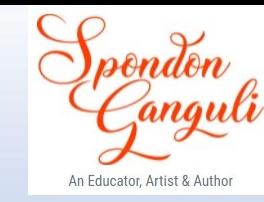

*This Paper is divided into two Sections.*

*Attempt all questions from Section A and any four questions from Section B.*

# **SECTION A**

*(Attempt all questions from this Section.*)

# **Question 1.**

Choose the correct answers to the questions from the given options.

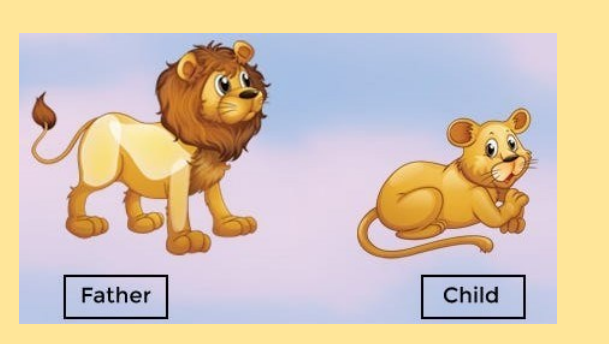

- (i) Name the feature of java depicted in the above picture.
	- (a) Encapsulation
	- (b) Inheritance
	- (c) Abstraction
	- (d) Polymorphism

# **Answer. (b) Inheritance**

(Reason – In inheritance, the child inherits the properties of the parents, which is shown in the picture)

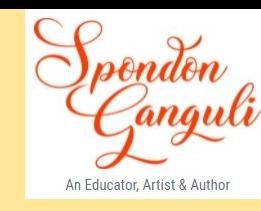

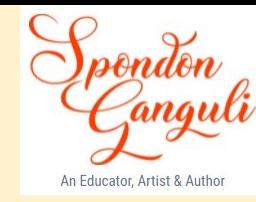

(ii) The expression which uses  $>$  = operator is known as:

(a) relational (b) logical (c) arithmetic

(d) assignment

#### **Answer. (a) relational**

(Reason – greater than or equals to compare two operands and returns true or false, and thus it establishes a relation between the two operands)

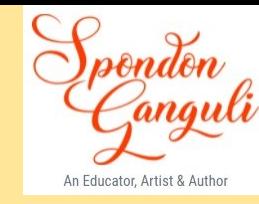

(iii) Ternary operator is a:

(a) logical operator (b) arithmetic operator (c) relational operator (d) conditional operator

#### **Answer. (d) conditional operator**

(Reason – the conditional operator is the only ternary operator in Java that works like an if-else statement and returns true or false)

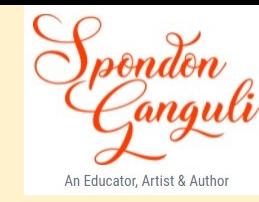

(iv) When primitive data type is converted to a corresponding object of its class, itis called:

(a) Boxing

- (b) Unboxing
- (c) explicit type conversion
- (d) implicit type conversion

# **Answer. (a) Boxing**

(Reason – Automatic conversion of primitive data types into its equivalent Wrapper class object is known as boxing or autoboxing)

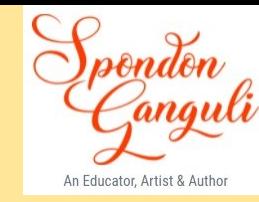

(v) The number of bytes occupied by a character array of 10 elements.

(a) 20 bytes (b) 60 bytes (c) 40 bytes (d) 120 bytes

# **Answer. (a) 20 bytes**

(Reason – 1 character occupies 2 bytes, so 10 characters will occupy 20 bytes)

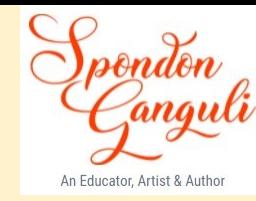

(vi) The method of Scanner class used to accept a double value is:

(a) nextInt() (b) nextDouble() (c) next() (d) nextInteger()

**Answer. (b) nextDouble()**

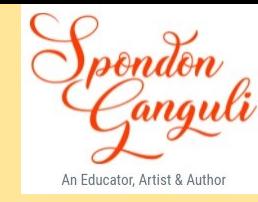

(vii) Among the following which is a keyword:

(a) every (b) all (c) case (d) each

**Answer. (c) case**

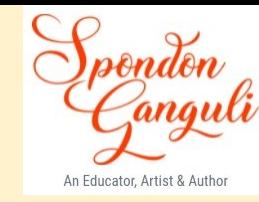

(viii) The output of Math.round $(6.6)$  + Math.ceil $(3.4)$  is:

(a) 9.0 (b) 11.0 (c) 10.0 (d) 11

**Answer. (b) 11.0**  (Working:  $7 + 4.0 = 11.0$ )

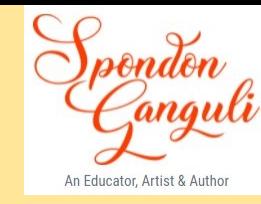

(ix) Name the type of error, if any in the following statement:

System.out.print("HELLO")

(a) logical

(b) no error

(c) runtime

(d) syntax

# **Answer. (d) syntax**

(Reason – the semicolon is missing at the end of the statement)

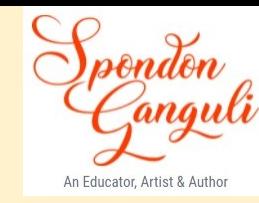

(x) Java statement to access the 5th element of an array is:

(a) X[4] (b) X[5] (c) X[3] (d) X[0]

# **Answer. (a) X[4]**

(Reason – index position starts from 0, so  $5<sup>th</sup>$  element will be at index position 4)

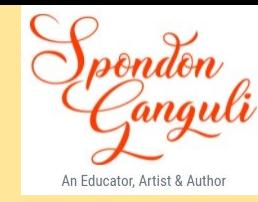

(xi) The output of "Remarkable".substring(6) is:

(a) mark (b) emark (c) marka

(d) able

#### **Answer. (d) able**

(Reason- substring(6) will extract characters starting from index position 6 to the end of the string)

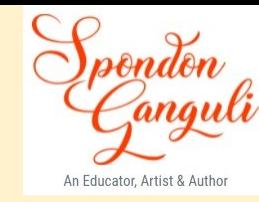

(xii) Which of the following is the wrapper class for the data type char?

(a) String (b) Char (c) Character

(d) Float

**Answer. (c) Character**

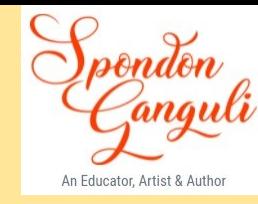

(xiii) Name the package that contains wrapper classes:

(a) java.lang (b) java.util (c) java .io (d) java.awt

**Answer. (a) java.lang**

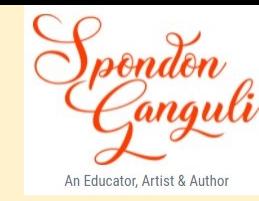

(xiv) Constructor overloading follows which principle of Object Orientedprogramming?

(a) Inheritance

(b) Polymorphism

(c) Abstraction

(d) Encapsulation

# **Answer. (b) Polymorphism**

(Reason- Function overloading or constructor overloading is an example of polymorphism)

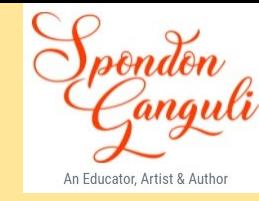

#### (xv) Which of the following is a valid Integer constant:

1. 4

2. 4.0

3. 4.3f

4. "four"

(a) Only 1. (b) 1. and 3.

(c) 2. and 4.

(d) 1. and 2.

#### **Answer. (a) Only 1**

(Reason – Integer data is a positive or negative whole number without decimal value)

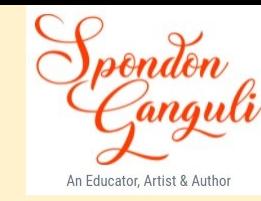

(xvi) The method compareTo() returns\_\_\_\_\_\_when two strings are equal and in lowercase :

(a) true (b) 0 (c) 1 (d) false

# **Answer. (b) 0**

(Reason- compareTo() method compares two strings and returns the ASCII difference of the first two dissimilar characters in the two strings)

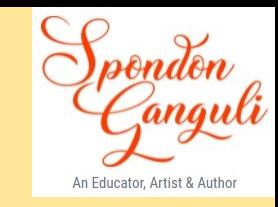

(xvii) Assertion(A): In Java, statements written in lower case letters or upper case lettersare treated as the same. Reason(R): Java is a case-sensitive language.

- (a) Both Assertion (A) and Reason (R) are true and Reason (R) is a correct explanation of Assertion (A)
- (b) Both Assertion (A) and Reason (R) are true and Reason (R) is not acorrect explanation of Assertion(A)
- (c) Assertion  $(A)$  is true and Reason  $(R)$  is false
- (a) Assertion  $(A)$  is false and Reason  $(R)$  is true

# **Answer. (d) Assertion (A) is false and Reason (R) is true.**

(Reason- Case sensitive means upper-case letters and lower-case letters are two different characters in Java)

(xviii) Read the following text, and choose the correct answer:

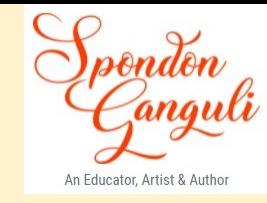

A class encapsulate Data Members that contain the information necessary to represent the class and Member methods that perform operations on the data member.

What does a class encapsulate?

(a) Information and operation

(b) Data members and Member methods

(c) Data members and information

(d) Member methods and operation

# **Answer. (b) Data members and Member methods.**

(Reason- Encapsulation means wrapping up of data and functions into a single unit called class)

# (xix) Assertion(A): call by value is known as a pure method

Reason(R): The original value of the variable does not change as operation is performed on copied values.

- (a) Both Assertion (A) and Reason (R) are true and Reason (R) is a correct explanation of Assertion (A)
- (b) Both Assertion (A) and Reason (R) are true and Reason (R) is not acorrect explanation of Assertion (A)
- (c) Assertion  $(A)$  is false and Reason  $(R)$  is true
- (a) Assertion  $(A)$  is false and Reason  $(R)$  is true

# **Answer. (a) Both Assertion (A) and Reason (R) are true and Reason (R) is a correct explanation of Assertion (A)**

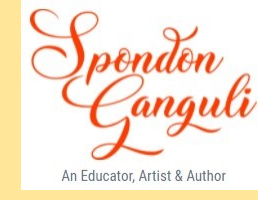

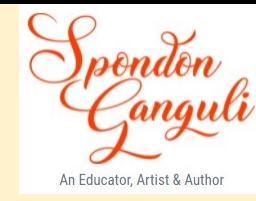

(xx) What Will be the output for:

System.out.print(Character.toLowerCase('1'));

(a) 0 (b) 1 (c) A (d) True

# **Answer. (b) l**

(Reason- no change will take place as the character itself is in lowercase)

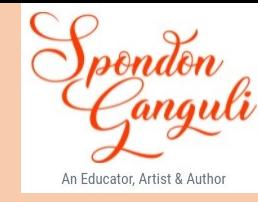

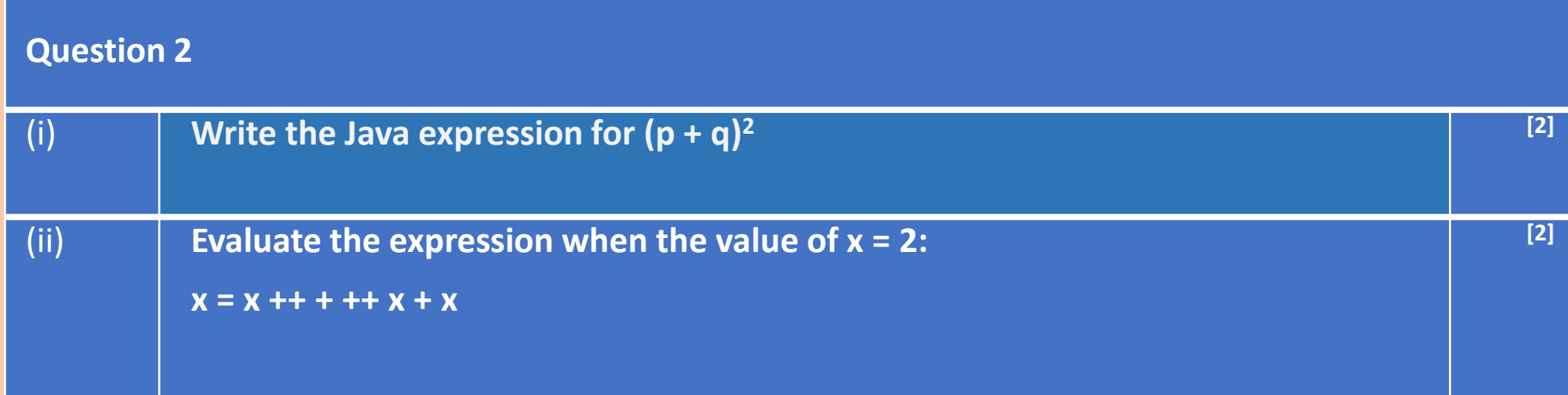

(i)  $int r = (p+q)*(p+q);$  or double  $r = Math.pow(p+q,2);$ 

(ii) 
$$
x = x++++x+x
$$
,  $x=2$   
 $x = 2 + 4 + 4 = 10$ 

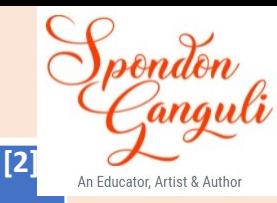

(iii) The following code segment should print "You can go out" if you have done your homework (dh) and cleaned **your room(cr). However, the code has errors.Fix the code so that it compiles and runs correctly. boolean dh = True;boolean cr= true; if (dh && cr) System.out.println("You cannot go out"); else System.out.println("You can go out");**

**Correct code:**

**boolean dh=true; boolean cr=true; if(dh && cr) System.out.println("You can go out"); else System.out.println("You cannot go out");**

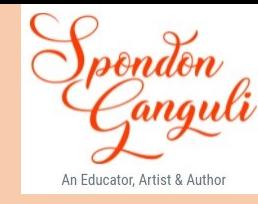

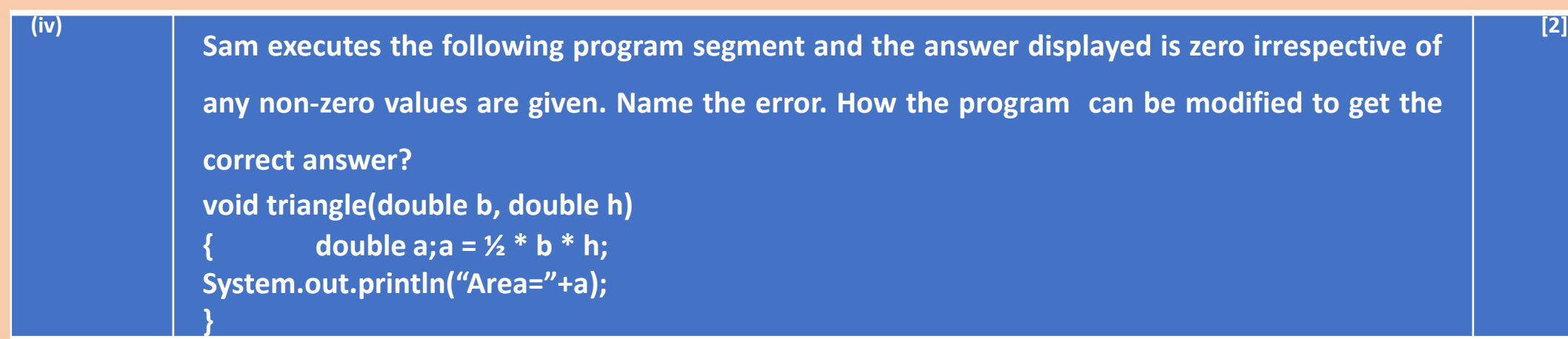

**Logical error, since ½ being integer division gives 0 as the answer, the complete answer comes to 0.0**

#### **Correct code:**

 $a = (double)1/2 * b * h;$  **or**  $a=1.0/2.0 * b * h;$ 

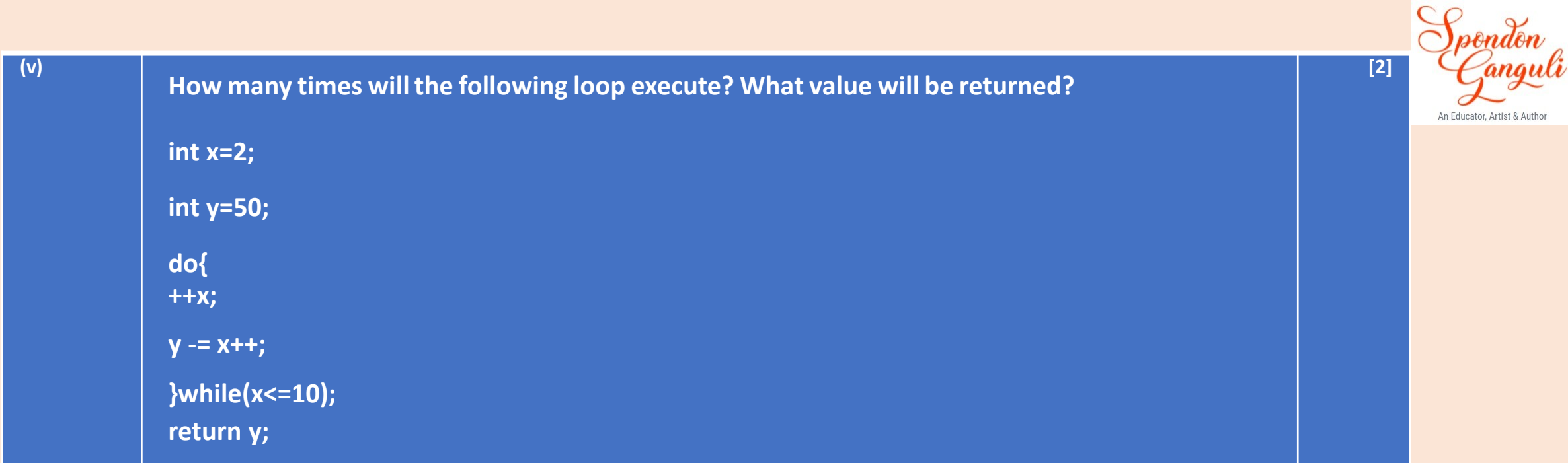

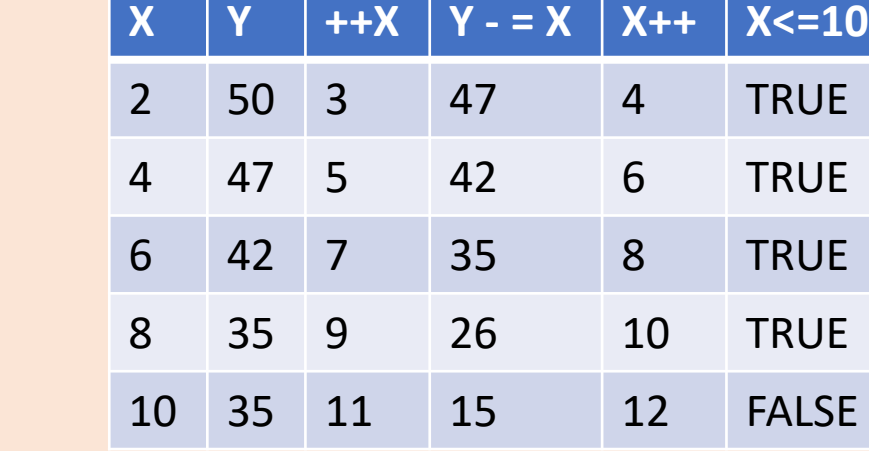

**The loop will run 5 times. The value returned is 15**

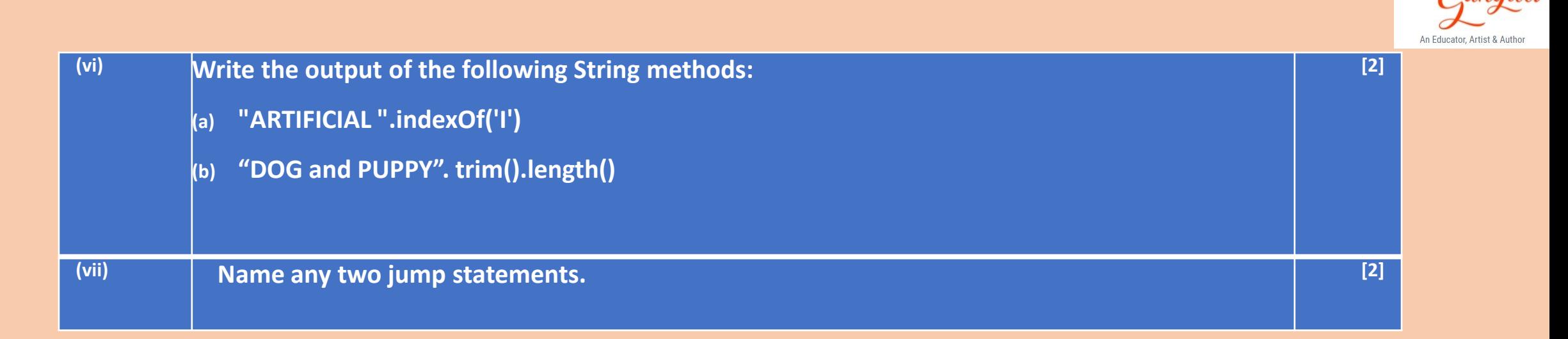

**(vi) (a) 3 (b) 13**

**(vii) break and continue**

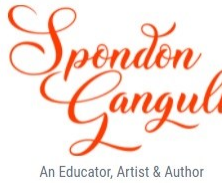

**(viii)**

#### **Predict the output of the following code snippet:**

**String a="20"; String b="23"; int p=Integer.parseInt(a); int q=Integer.parseInt(b); System.out.print(a+"\*"+b);**

**Answer.**

**20\*23**

**[2]**

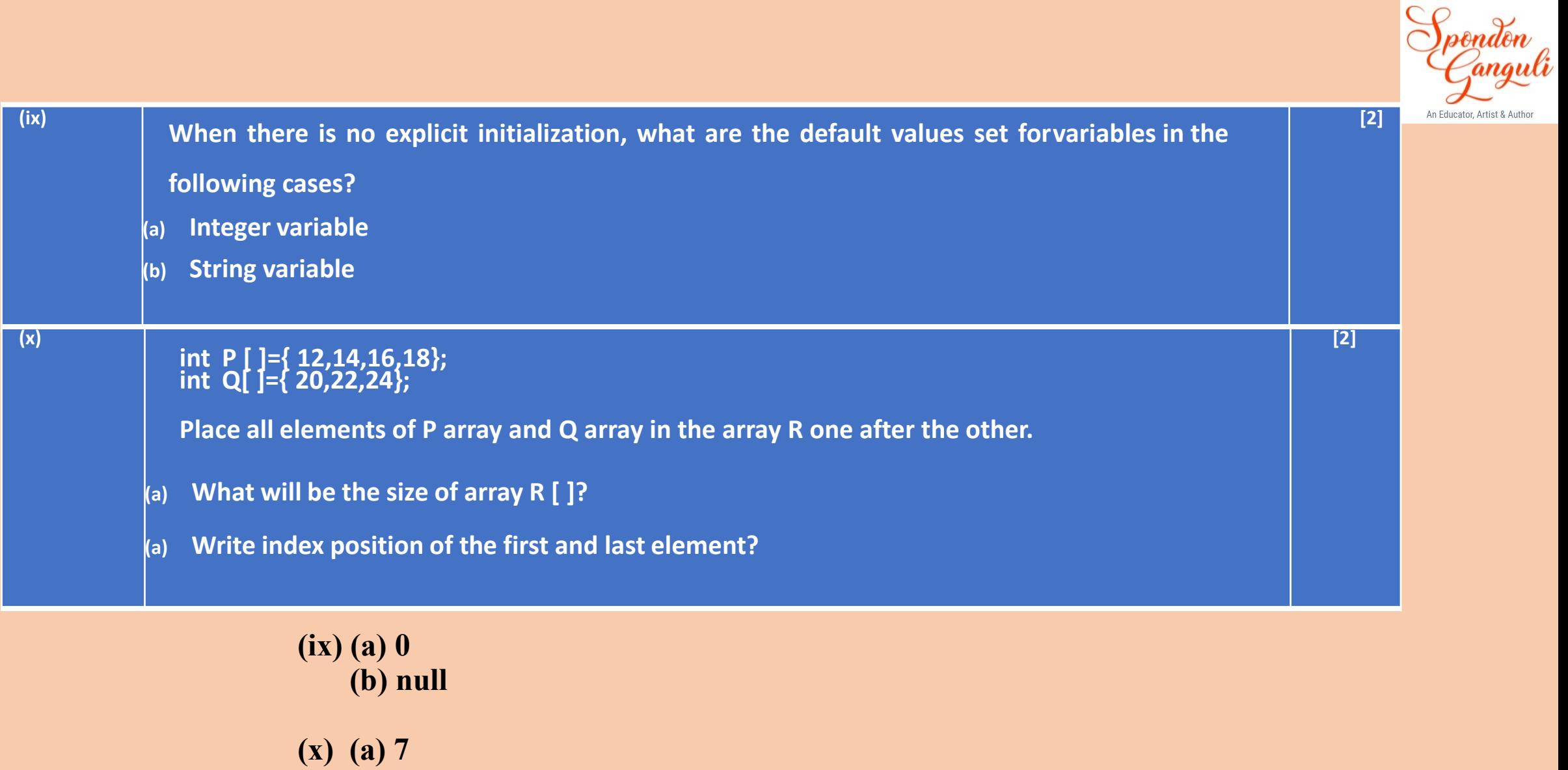

**(b)** Index position of the first element = 0 **Index position of the last element = 6**

#### **SECTION B**

*(Attempt any four questions from this Section.*)

#### **Question 3**

Define a class called with the following specifications:

Class name: Eshop

Member variables:

String name: name of the item purchased double price: Price of the item purchased

Member methods:

void accept(): Accept the name and the price of the item using the methods of Scanner class. void calculate(): To calculate the net amount to be paid by a customer, based on the following criteria: void display(): To display the name of the item and the net amount to be paid. Write the main method to create an object and call the above methods.

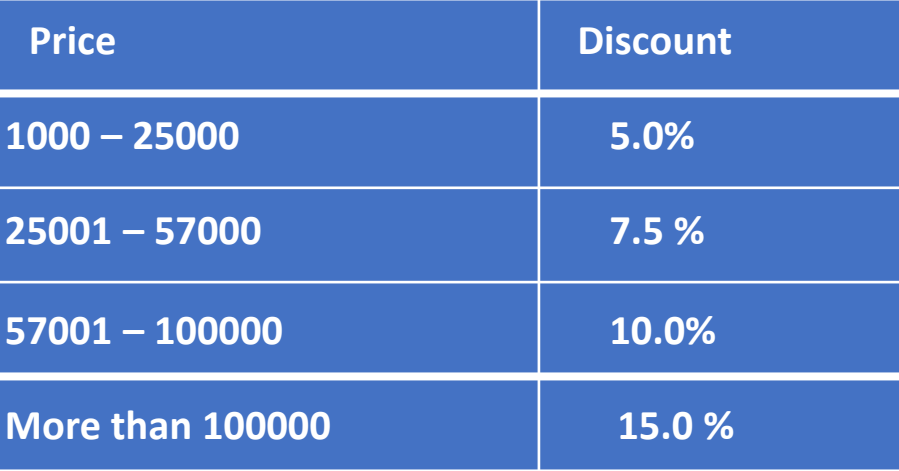

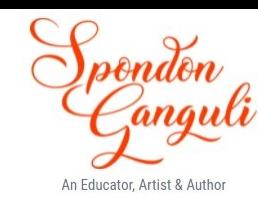

```
import java.util.Scanner;
class Eshop
{
  String name;
  double price; 
  public void accept()
  {
     Scanner sc=new Scanner(System.in);
     System.out.println("Enter the name and price of the item");
     name=sc.nextLine();
     price=sc.nextDouble();
  }
  public void calculate()
  {
     double dis;
     if(\text{price} < 1000)dis=0.0;
     else if(price<=25000)
       dis=5.0*price/100;else if(price<=57000)
       dis=7.5*price/100;else if(price<=100000)
       dis=10.0*price/100;else
       dis=15.0*price/100;
```
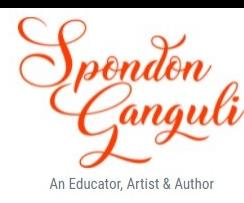

```
double net=price-dis;
System.out.println("Discount="+dis+"\nNet amount="+net);
```
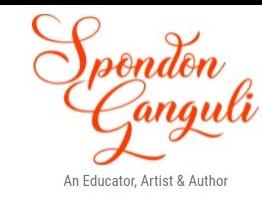

```
public void display()
```

```
{
  System.out.println("Name of the item="+name);
  System.out.println("Price of the item="+price);
  calculate();
}
```

```
public static void main(String args[])
```

```
{
  Eshop obj=new Eshop();
  obj.accept();
  obj.display();
}
```
#### **Output:**

}

}

Enter the name and price of the item Laptop 35000 Name of the item=Laptop Price of the item=35000.0 Discount=2625.0 Net amount=32375.0

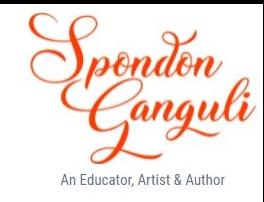

#### **Question 4.**

Define a class to accept values in an integer array of size 10. Sort them in an ascending order using the selection sort technique. Display the sorted array.

#### **Solution:**

{

```
import java.util.*;
class SelectionSort
  public static void main(String ar[])
   {
     Scanner sc=new Scanner(System.in);
     int array[]=new int[10];
     int i,j,temp;
     System.out.println("Enter 10 elements for the array");
     for(i=0; i<10; i++){
       array[i]=sc.nextInt();
     }
     for(i=0;i<9;i++)//outer loop of the sorting process
     {
       int small=array[i]; \frac{1}{2} //assigning the key element for the sort
       int p=i;
```

```
for(j=i+1; j<10; j++) //inner loop of the sorting process
    {
      if(array[j]<small) //finding the smallest element
       {
         small=array[j];
         p=j;
       }
    }
    temp=array[i];
    array[i]=array[p];array[p]=temp;
  }
 System.out.println("Array elements after the sorting:");
 for(i=0; i<10; i++){
    System.out.print(array[i]+" ");
  }
}
```
#### **Output:**

}

Enter 10 elements for the array 10 12 4 15 4 11 27 20 19 3 Array elements after the sorting: 3 4 4 10 11 12 15 19 20 27

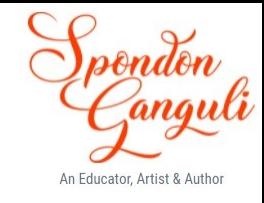

**Question 5.** Define a class to accept a string and convert it into uppercase. Count and display thenumber of vowels in it.

```
import java.util.Scanner;
             class VowelCount
             {
               public static void main(String args[])
                {
                  Scanner sc=new Scanner(System.in);
                  System.out.println("Enter a word");
                  String str=sc.next().toUpperCase(); //string converted to upper case
                  int len=str.length();
                  int count=0;
                  for(int i=0;i\lelen;i++)
                  {
                    char c=str.charAt(i); //extracting each character from the string
                    if(c == 'A'||c == 'E'||c == 'I'||c == 'O'||c == 'U')count++;
                  }
                  System.out.println(str+"\nNumber of vowels: "+count);
                }
 Solution:
Input: robotics
Output: ROBOTICS
        Number of vowels: 3
```
}

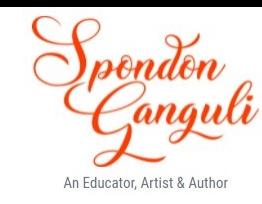

**Question 6.** Define a class to accept values into a 3×3 array and check if it is a special array. An array is a special array if the sum of the even elements  $=$  the sum of the odd elements.

Example:  $A[[[]]=\{\{4,5,6\}, \{5,3,2\}, \{4,2,5\}\};$ 

```
Solution:
```
{

Sum of even elements =  $4+6+2+4+2=18$ 

```
import java.util.*;
class SpecialArray
  public static void main(String ar[])
   {
     Scanner sc=new Scanner(System.in);
     int arr[][]=new int[3][3];
     int i, j, even=0, \text{odd}=0;
     System.out.println("Enter the elements for the array");
     for(i=0; i<3; i++){
        for(j=0;j<3;j++)
        {
          arr[i][j]=sc.nextInt();
        }
     }
                                          \frac{1}{\sqrt{2}} //outer loop for the rows
     for(i=0;i<3;i++)<br>{
        for(j=0;j<3;j++) //inner loop for the columns
Sum of odd elements = 5+5+3+5=18
```
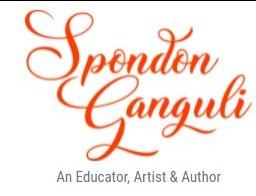

```
{
      if(arr[i][j]\%2 == 0) //checking for even elements
        \text{even}+=arr[i][j];
       else
        odd+=arr[i][j];}
  }
  System.out.println("Even elements sum="+even+"\nOdd elements sum="+odd);
  if(even==odd)
   System.out.println("It is a special array");
  else
    System.out.println("It is not a special array");
}
```
An Educator, Artist & Auth

#### **Output:**

}

Enter the elements for the array 4 5 6 5 3 2 4 2 5 Even elements sum=18 Odd elements sum=18 It is a special array

**Question 7.** Define a class to accept a 3-digit number and check whether it is a duck number or not.Note: A number is a duck number if it has zero in it.

```
import java.util.Scanner;
        class DuckNumber
        {
          public static void main(String args[])
           {
             Scanner sc=new Scanner(System.in);
            System.out.println("Enter a 3-digit number");
            int n=sc.nextInt();
            if(n>=100 && n <= 999) //checking for 3-digit number
             \{int m=n;//temporary storage for the loop
                 int p=1;
                 while(m>0) \frac{1}{\log n} //loop for extracting digits from m
                 \{int r=m\%10; //extracting each digit from the number
                   p^* = r; //multiplying the digits
                   m=m/10; //storing the remaining number
                 } //end of while loop block
Example1: Input: 2083
                 Output: Invalid
Example 2: Input: 103
                 Output: Duck number
```
**Solution:**

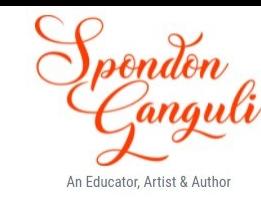

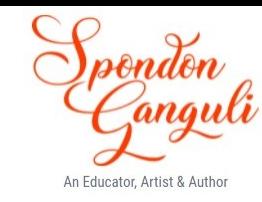

```
if(p==0)System.out.println("Duck number");
        else
           System.out.println("Not a duck number");
    } //end of outer if block
    else
      System.out.println("Invalid number");
  }
}
```
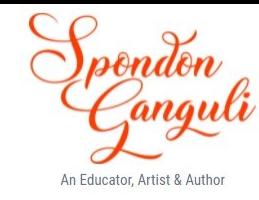

# **Question 8**

Define a class to overload the method display as follows:

void display():To print the following format using nested loop

void display(int n): To print the square root of each digit of the given number

Example:  $n = 4329$ output  $-3.0$ 1.414213562 1.732050808 2.0

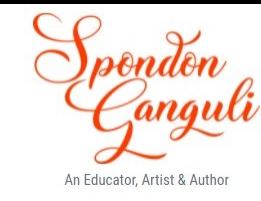

```
class Overload
{
  public void display() //function without any parameter
  {
    for(int i=1; i \le 5; i++) //outer loop for the rows
     {
       for(int j=1; j <= i; j ++) //inner loop for the columns
       {
         System.out.print(j+" ");
       }
       System.out.println();
     }
  }
  public void display(int n) //function with one parameter
  {
    while(n>0) //loop to extract each digit from n
     {
       int r = n\%10;
       System.out.println(Math.sqrt(r));
       n = n/10;
     }
  }
}
```
# Thank You

For patience watching

&

All the best for your examinations.